## **Vorwort**

Liebe Kolleginnen, liebe Kollegen,

die Welt, in der Schüler/-innen heute aufwachsen, ist von digitalen Technologien und Medien geprägt. Sie erleben ihre Eltern und ihren Freundeskreis am Smartphone, schauen Musikvideos oder Serien im Internet und spielen digitale Spiele. Die Arbeitswelt, in die sie später eintreten werden, wird digitale Kompetenzen erwarten. Wirtschaft und Politik verlangen, dass diesen Anforderungen bereits in der Schulzeit **in allen Fächern** Rechnung getragen wird.

Die Kultusministerkonferenz hat im Jahr 2016 die Strategie "Bildung in der digitalen Welt" verabschiedet, die "individuelles und selbstgesteuertes Lernen fördern, Mündigkeit, Identitätsbildung und das Selbstbewusstsein stärken sowie die selbstbestimmte Teilhabe an der digitalen Gesellschaft ermöglichen" soll (vgl. Strategie der KMK "Bildung in der digitalen Welt" 2016, S.15 ff.). Sie gliedert die Anforderungen dafür in sechs Kompetenzbereiche, die in den **Vorgaben zur Medienbildung in den einzelnen Bundesländern** teils anders gruppiert (und benannt) werden, sich aber im Kern dort wiederfinden. Prozess- und inhaltsbezogene Kompetenzen greifen naturgemäß ineinander, weil auch die mit den Kompetenzbereichen verbundenen Kenntnisse und Problemlösungen im Alltag vielfältig repräsentiert und auf komplexe Weise verzahnt sind.

Das Arbeitsheft "Medienwelten 3" deckt Aspekte aller Kompetenzbereiche ab, nennt aber dennoch den **Schwerpunkt Informatik,** weil es die technischen und mathematisch-informatischen Aspekte der Computernutzung verstärkt in den Blick nimmt. **Doch auch die "weichen", also gesellschaftlichen und persönlichen Aspekte der Mediennutzung**  finden Beachtung. **Zahlreiche kompetenzorientierte Aufgaben,** die

ohne Computer,

teils mit Computer

**1**

zu erarbeiten sind, leiten zu einem vertieften Verständnis der Funktionsweisen, aber auch zu einer fundierten, weil reflektierten und kritischen Nutzung digitaler Geräte und Medien an.

Ein technischer Hinweis: Für die Arbeit mit diesem Heft können alle Geräte, neudeutsch "Devices", die in einer Schule Anwendung finden, genutzt werden.

Das **Modul 2 "Algorithmen – Modellieren und Programmieren"** beschreibt sehr **vereinfacht,** wie Algorithmen aufgebaut sind. Algorithmen stehen hinter jeder Software. Insofern ist dieses **Grundverständnis für ausnahmslos jede Mediennutzung wichtig,** denn es hilft ebenso dabei, sich in den Funktionsangeboten von Programmen zurechtzufinden, wie es dazu beitragen kann, die Strategien von Social-Media-Portalen und Suchmaschinen zu erkennen und zu

beurteilen (**Modul 5**). Eine Grundlage für die Umsetzung von Algorithmen in Programme (Coden, Programmieren) ist die Codierung von Daten, auf die in basaler Weise in **Modul 1** eingegangen wird. Kennt man deren Prinzipien, dann gelingt es leichter, sich in die Themen der Datensicherheit (**Modul 4**) einzudenken. Ein zumindest erster Einblick in das Prinzip des Binärsystems öffnet auch einen Horizont für das technische Verständnis der Geräte und ihrer Verbindung untereinander (**Modul 3**). Auf diese Weise sind **alle Inhalte der Medienbildung eng miteinander verknüpft.** Es ist ein absoluter Irrglaube, dass das Wissen um Algorithmen allein der Informatik vorbehalten sei, denn es gewinnt zunehmend an gesellschaftlicher (und politischer) Relevanz.

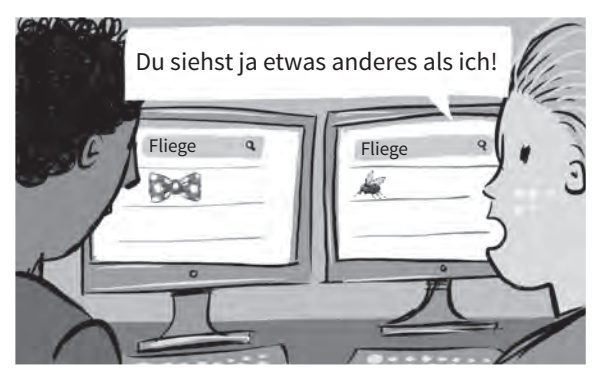

**Der didaktische Zuschnitt des Heftes ermöglicht es auch Nicht-Informatikern, Inhalte der Informationstechnologie bzw. der Medienbildung zu unterrichten.** Das Arbeitsheft ist so konzipiert, dass die Module entweder in einem Fach oder verteilt auf mehrere Fächer unterrichtet werden können. Ausdrücklich ist der Einsatz auch in den gesellschaftswissenschaftlichen Fächern oder z. B. im Fach Deutsch möglich und absolut wünschenswert.

Blau unterlegte Infokästen erklären **die informatischen Konzepte vereinfacht und verständlich.** Es ist empfehlenswert, sie für die Bearbeitung der jeweils darauffolgenden Aufgaben gemeinsam zu lesen. Ohne dieses Wissen kann man viele Aufgaben nicht sinnvoll bearbeiten. Viele dieser Kästen beinhalten **Informationen für die Verbraucherbildung.**

Die Übersicht auf der Folgeseite zeigt die Verankerung der Module in den sechs Kompetenzbereichen der Medienbildung.

Die Anordnung der Inhalte im Arbeitsheft folgt den real gegebenen Alltagszusammenhängen. Die folgende Übersicht zeigt, wie sie in den Kompetenzvorgaben zu verorten sind:

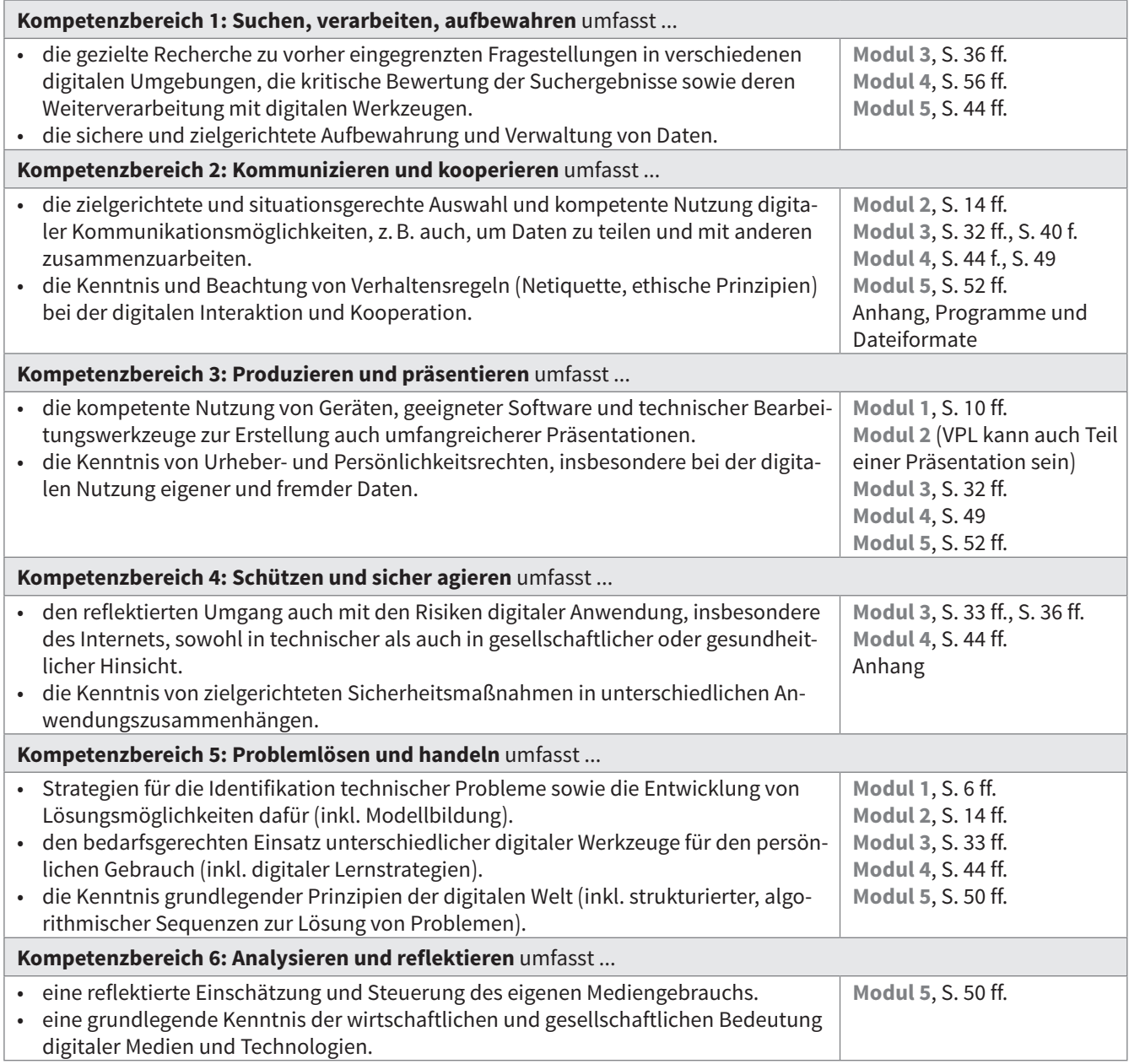

Zusammengefasst nach: KMK-Broschüre "Bildung in der digitalen Welt", 2016, S. 15 ff., URL: https://www.kmk.org/themen/bildung-in-der-digitalenwelt/strategie-bildung-in-der-digitalen-welt.html (aufgerufen 05.09.2019)

Die Übersicht zeigt, dass das Arbeitsheft **basales Grundwissen** für alle Kompetenzbereiche anbietet. Wer mit den Schülerinnen und Schülern einzelne Aspekte etwas weitreichender erschließen möchte, kann **zusätzliche Vertiefungsseiten**  bearbeiten lassen (erkennbar an einer zartgelben Unterlegung):

- Im Binärcode rechnen, S. 13
- Selbst ein Struktogramm anlegen, S. 19
- Ende offen ... Algorithmen zu Problemstellungen entwerfen, S. 28–29
- VPL im Mathematikunterricht Ein reguläres Vieleck zeichnen, S. 30
- Herausforderungen für Knobelspezialisten, S. 31
- Je schneller, desto besser Die Übertragungsgeschwindigkeit berücksichtigen, S. 39
- Sichere Übertragungswege für Daten einstellen und prüfen, S. 49
- Geschäftsmodelle im Internet Wie Suchmaschinen arbeiten, S. 60–61

Die Vertiefungsseiten können auch als **Differenzierung** für lernstärkere oder sehr interessierte Schüler/-innen eingesetzt werden.

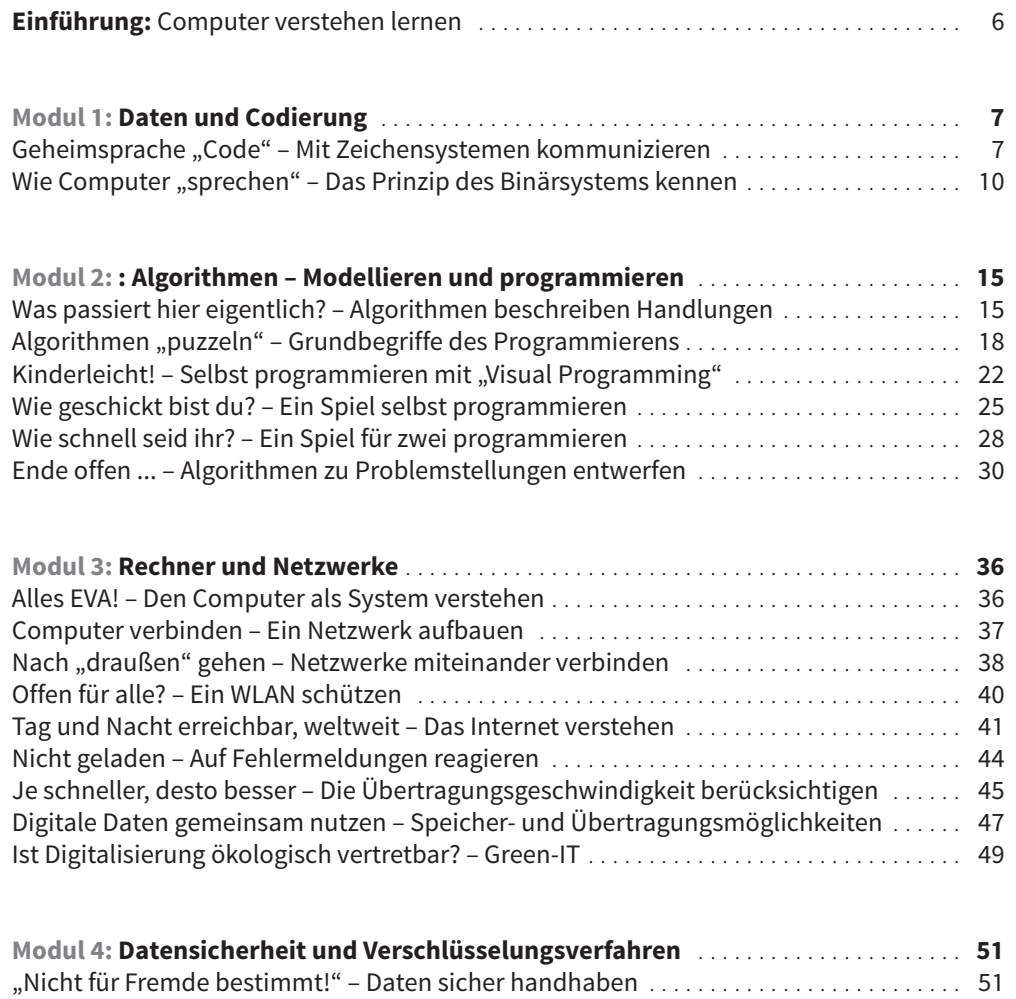

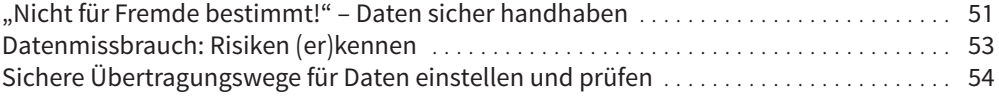

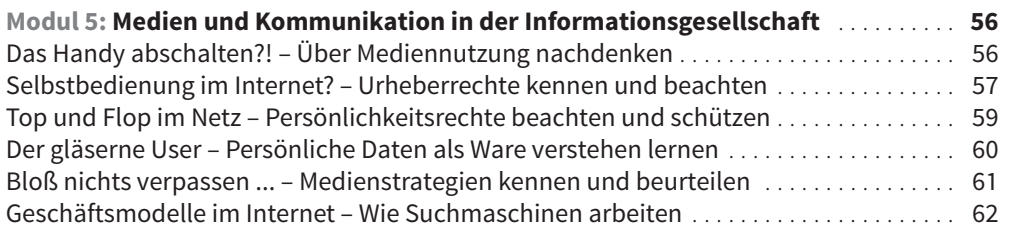

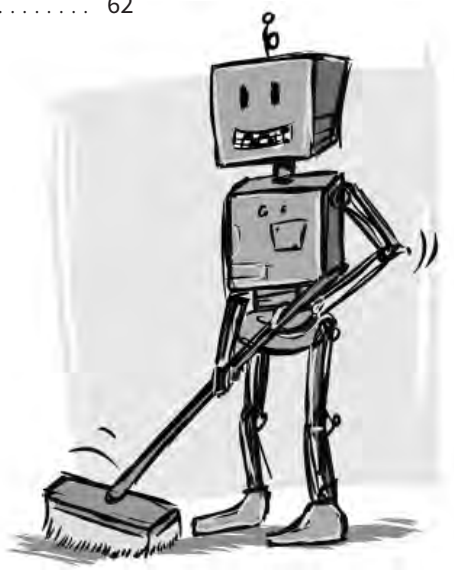